## GigaCube 5G Infos

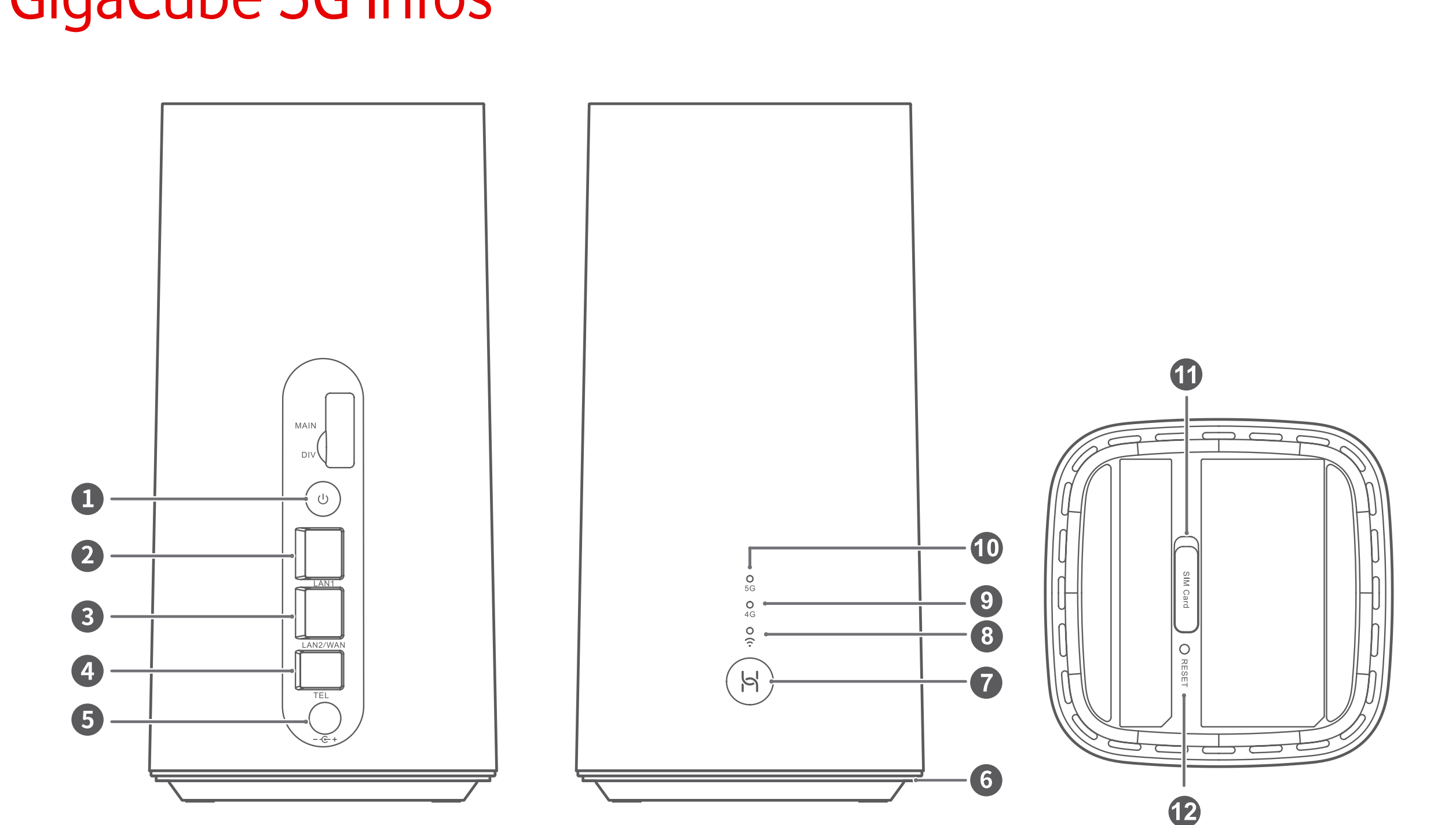

## $\mathcal{A}(\mathcal{A})=\mathcal{A}(\mathcal{A})$  indicator  $\mathcal{A}(\mathcal{A})=\mathcal{A}(\mathcal{A})$  in different indicator  $\mathcal{A}(\mathcal{A})=\mathcal{A}(\mathcal{A})$ 5G-Signalkontrollleuchte

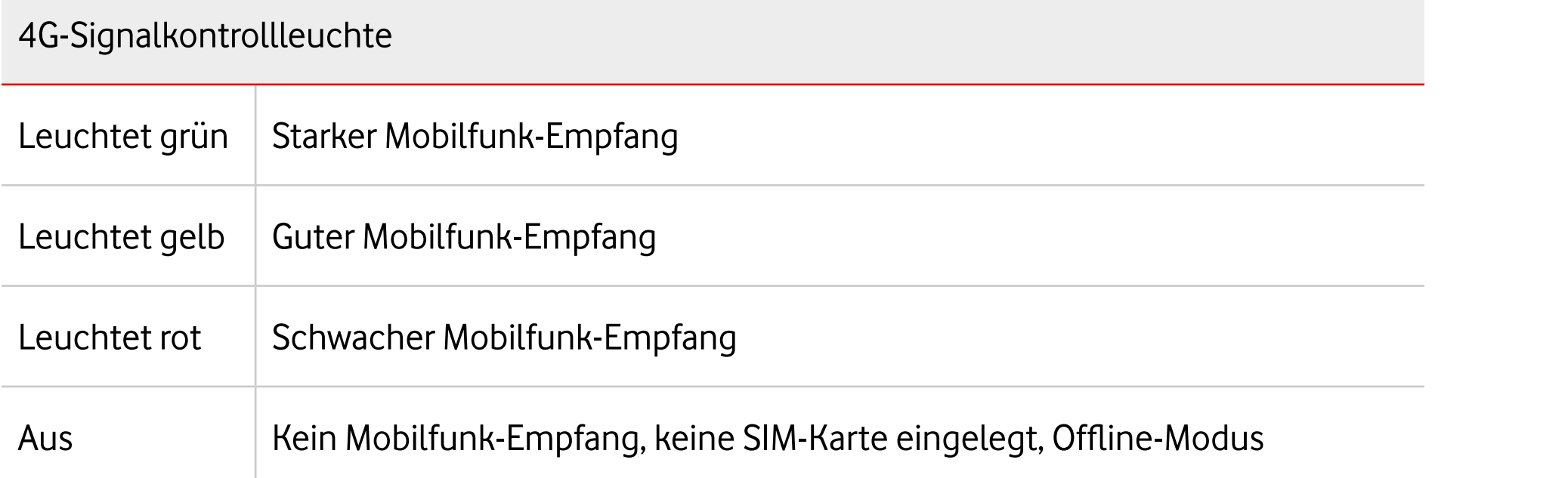

- **1** Ein-/Aus-Taste
- **2** LAN-Anschluss
- **3** LAN-/WAN-Anschluss
- **4** Telefon-Anschluss
- **5** Netzteil-Anschluss
- Netzteit-Affischluss<br>Umgebungslichtleiste mit der Reset-Taste **6** Umgebungslichtleiste
- external and the S-Taste<br>
Plug Auch download and Highespeed-Internet authority and Highespeed-Internet authority and the S-Taste **7** Hi/WPS-Taste
	- **8** WLAN-Anzeige
	- uss<br>Anschluss **19 B** WLAN-Anzeige<br>Anschluss **9 AG-Signalkontrollleuchte** 
		- **10** 5G-Signalkontrollleuchte
	- LAN/WAN port Landline phone port **11** SIM-Kartensteckplatz (Nano-SIM)
	- Power input Ambient light strip **12** Reset-Taste

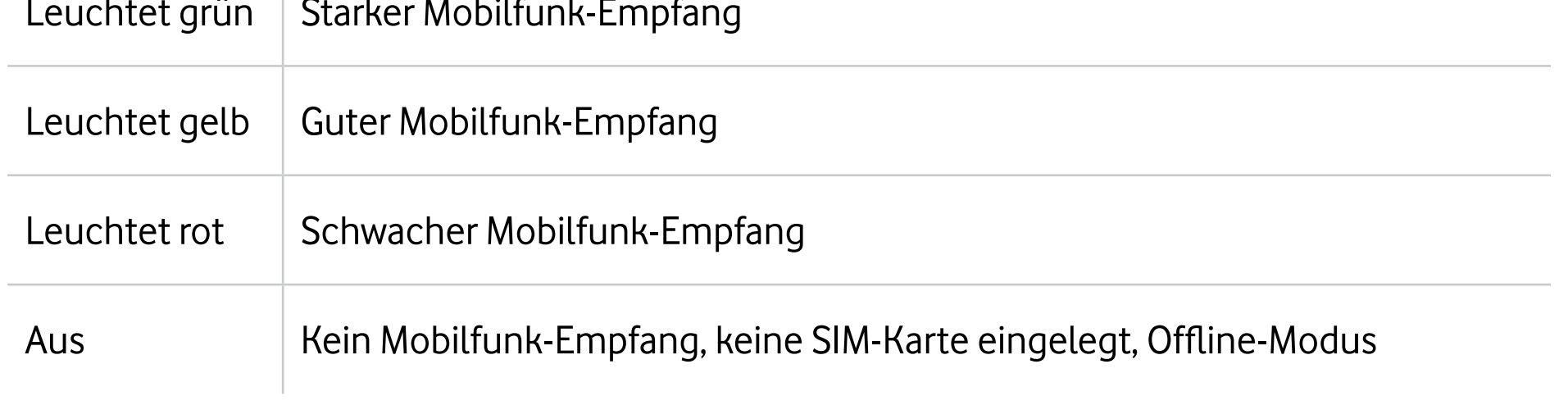

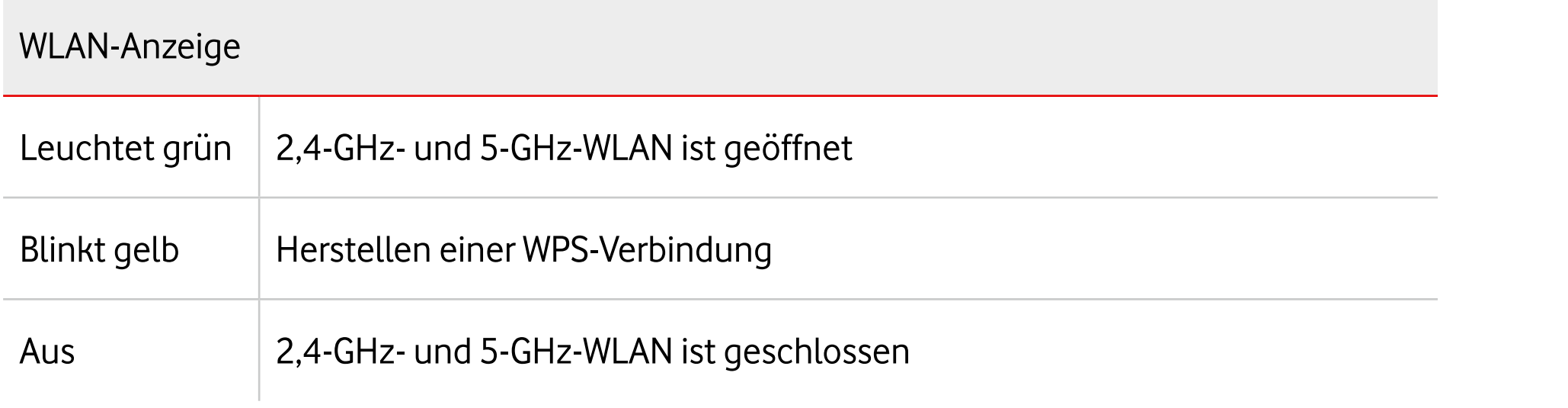